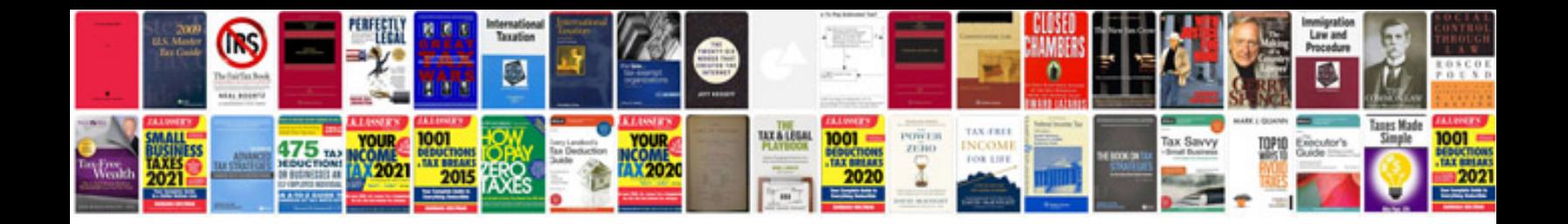

**Micro add a circuit**

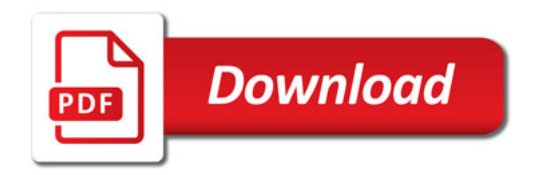

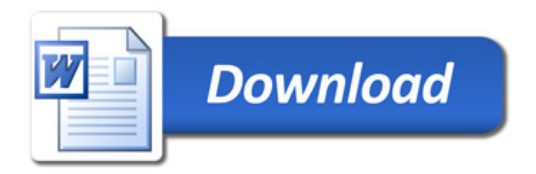